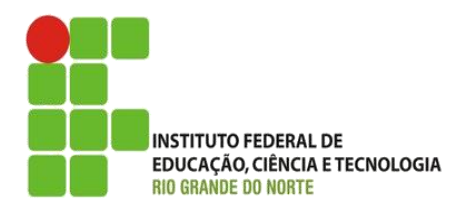

AULA:

#### Construtores, Sobrecarga e Encapsulamento (Classes e Objetos)

Programação Orientada a Objetos

#### **Alba Lopes**, Profa.

http://docentes.ifrn.edu.br/albalopes alba.lopes@ifrn.edu.br

# Agradecimentos

*Este curso foi elaborado a partir do material do ESJUG –Grupo de Usuários Java do Espírito Santo – Programação Orientada Objetos. Março de 2008.*

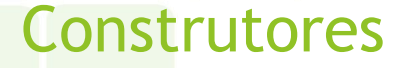

**ContaCorrente conta = new ContaCorrente();**

**ContaCorrente conta = new ContaCorrente();**

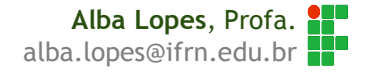

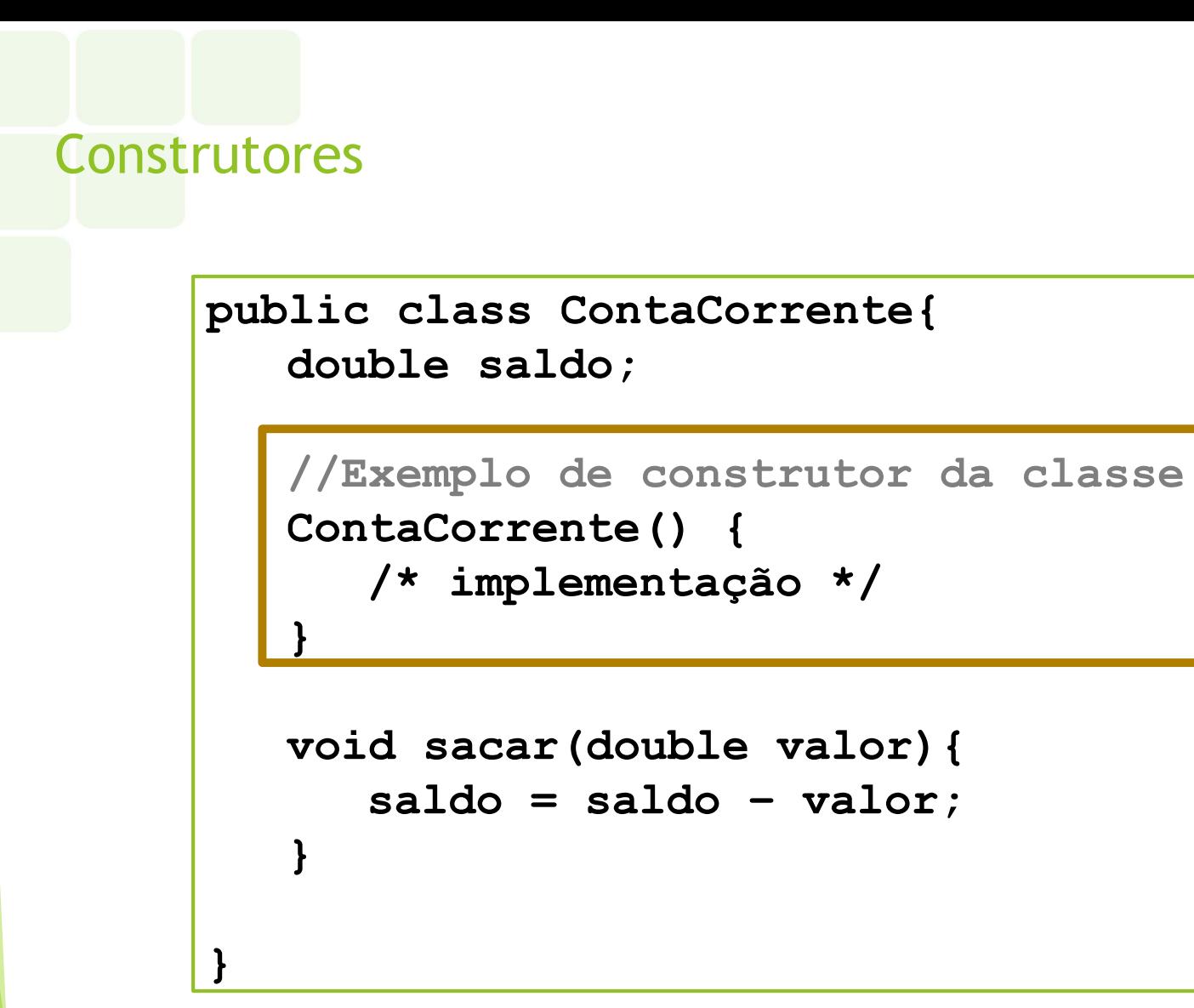

**Profa.** alba.lopes@ifrn.edu.br

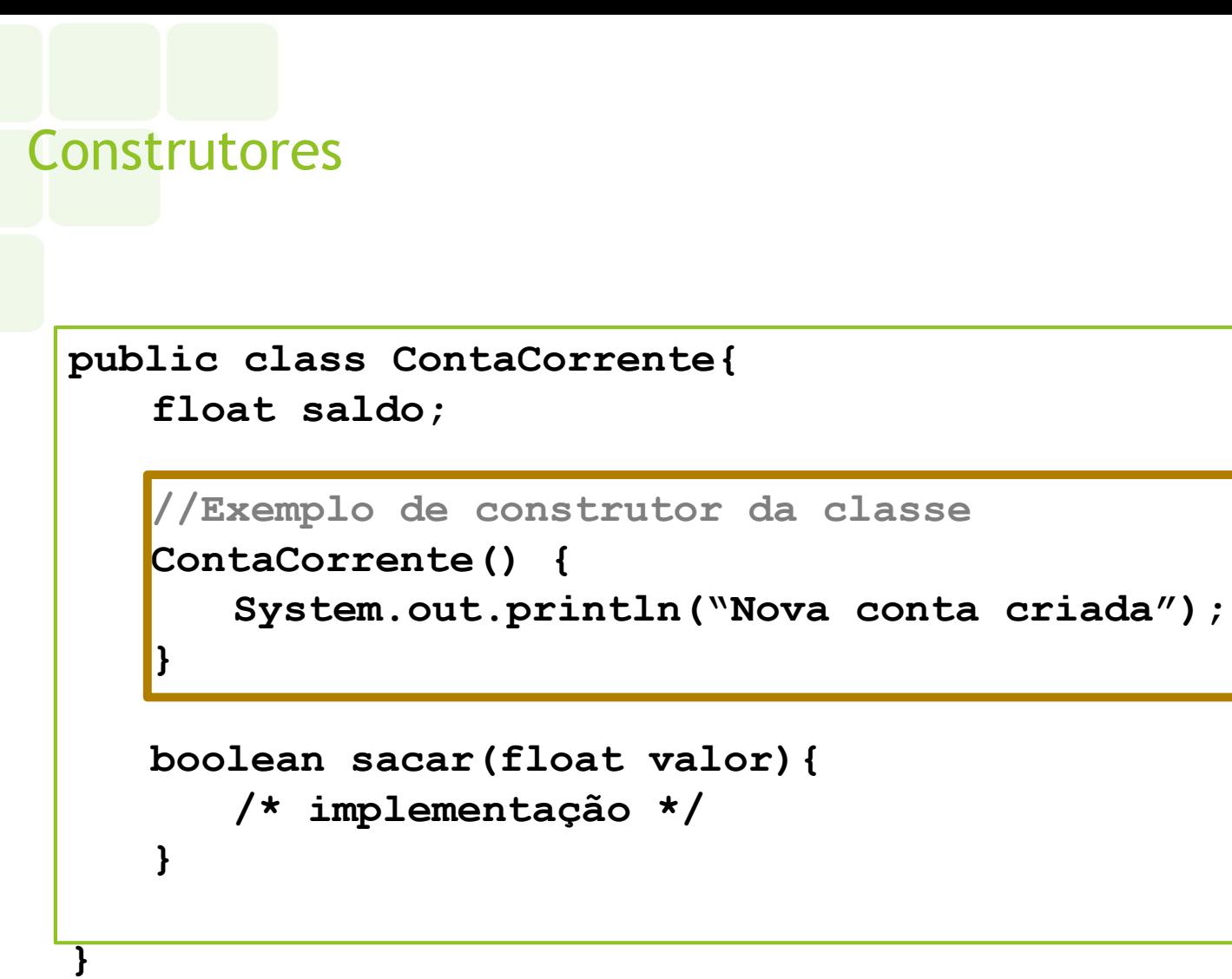

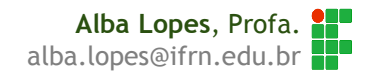

## **Construtores**

▶ Com o construtor definido, todo objeto criado irá executar os comandos que se encontram no corpo do método construtor.

No caso do exemplo anterior, a partir de agora, ao instanciar um novo objeto do tipo ContaCorrente, a mensagem "Nova conta corrente criada" será exibida, pois esse é o comando que está definido no construtor da classe ContaCorrente.

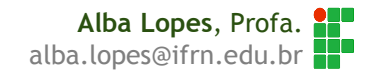

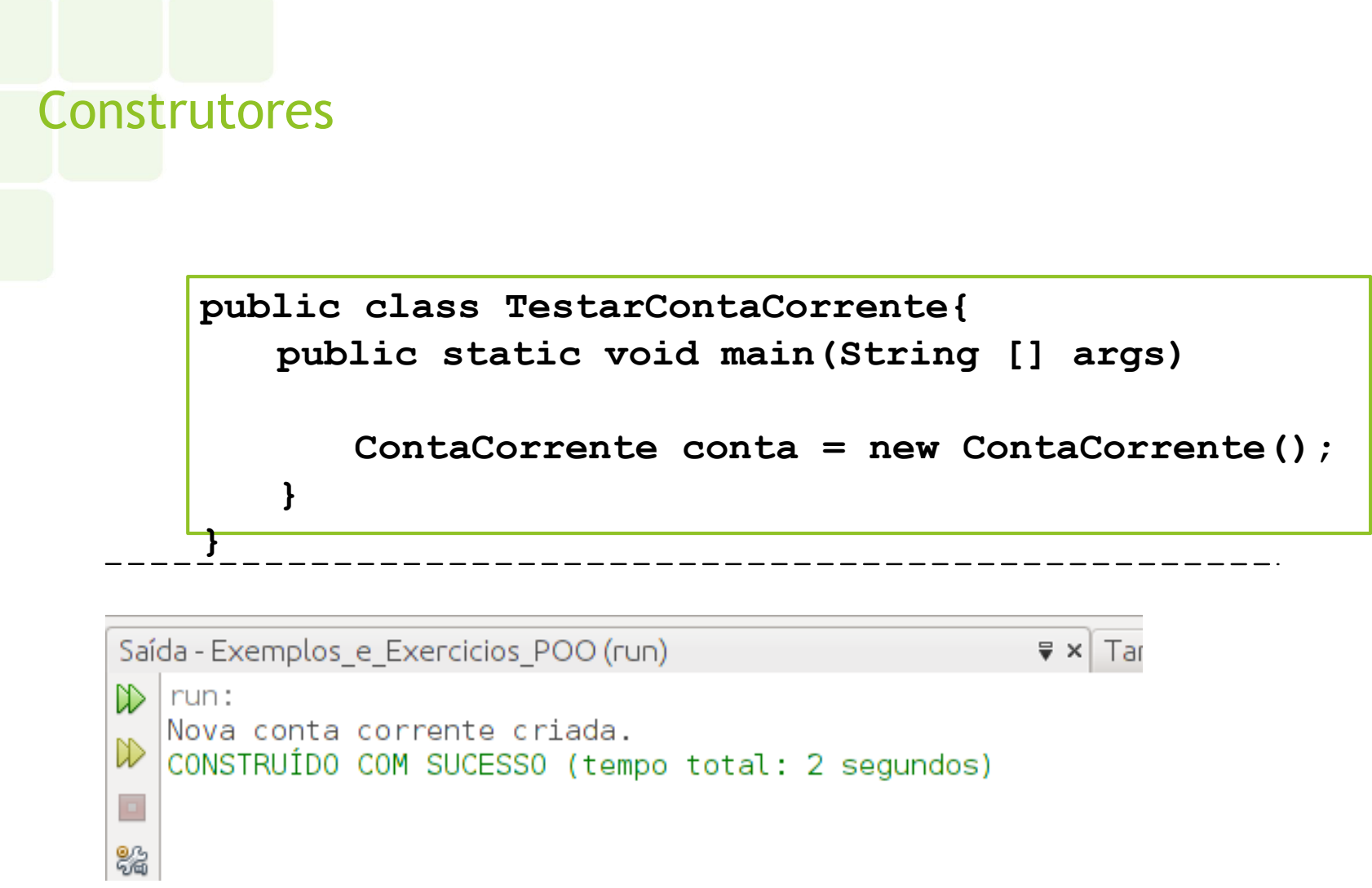

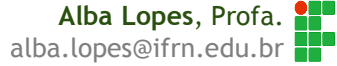

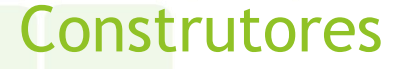

**}** ...

É possível definir parâmetros nos construtores podendo assim inicializar algum tipo de informação:

**public class ContaCorrente{**

```
double saldo;
```

```
//Consturtor da classe
ContaCorrente(double saldoInicial) {
   System.out.println("Nova conta criada");
   saldo = saldoInicial;
}
```
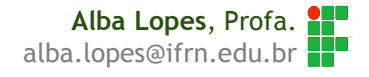

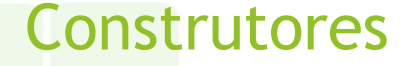

**}**

**}**

```
public class TestarContaCorrente{
   public static void main(String [] args)
```

```
ContaCorrente conta = new ContaCorrente(300);
System.out.println("Saldo: " + conta.saldo);
```
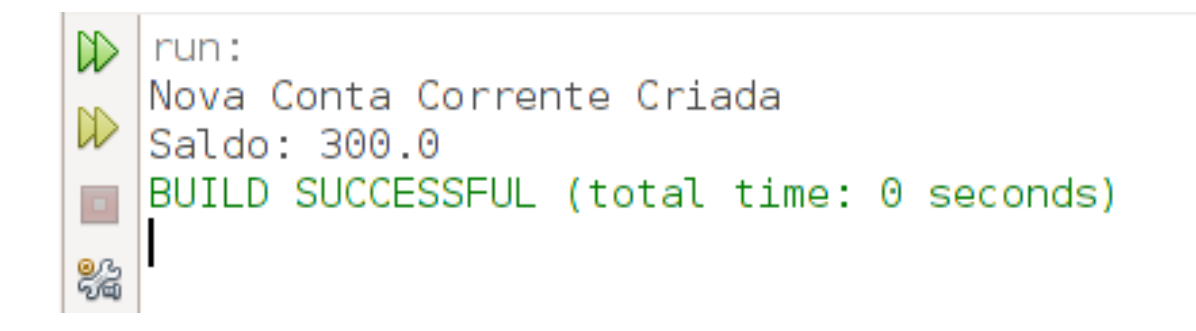

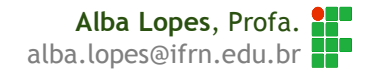

#### Por que usar construtores?

Por que os construtores são úteis ou necessários?

- Eles dão possibilidades ou obrigam o usuário de uma classe de passar argumentos para o objeto durante o processo de criação
- No exemplo anterior, ao criar uma conta corrente,o valor do saldo inicial deve, necessariamente ser informado.
- Não é possível criar a conta se esse valor não for informado

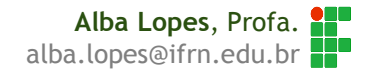

A palavra reservada this

*this* pode ser usado para diferenciar um atributo do objeto de um parâmetro do método:

```
ContaCorrente(float saldo) {
  this.saldo = saldo;
}
```
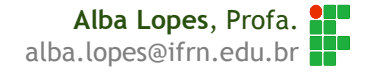

#### Exemplo

```
public class Automovel{
   String cor;
   String modelo;
   int velocidade;
   Automovel(String cor, String modelo, int velocidade) {
       this.cor = cor;
       this.modelo = modelo;
       this.velocidade = velocidade;
    }
    ...
}
```

```
public class TestarAutomovel {
    public static void main(String [] args){
        Automovel a1 = new Automovel("Azul", "Fiat", 100); }
}
```
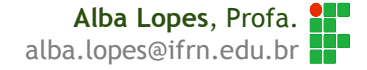

## Sobrecarga de construtores

É possível criar mais de um construtor em uma mesma classe, entretanto, eles devem possuir assinaturas diferentes(quantidade ou tipos de parâmetros diferentes):

> **Alba Lopes**, Profa. alba.lopes@ifrn.edu.br

**public class ContaCorrente{**

**float saldo;**

```
ContaCorrente() {
```

```
System.out.println("Nova conta criada");
```
**}**

**}**

**}**

```
ContaCorrente(float saldo) {
   this.saldo = saldo;
```
# Sobrecarga de Construtores

▶ Quando for criar um objeto, é possível escolher qual construtor utilizar, de acordo com a necessidade:

```
public class TestarContaCorrente{
   public static void main(String [] args){
      ContaCorrente c1 = new ContaCorrente();
      ContaCorrente c2 = new ContaCorrente(100);
   }
}
```
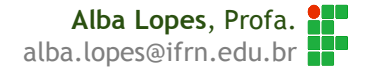

# Sobrecarga de Métodos

O mesmo princípio de sobrecarga vale para os demais métodos. Ex:

```
public class Calculadora{
```
**}**

```
int x;
int y;
int somar (){
     return x + y;
}
float somar (float a, float b){
     return a + b;
}
int somar (int a, int b, int c){
     return a + b + c;
}
void somar(int a, int b){
     int r = a + b;System.out.println("A soma é: " + r);
}
```
**Alba Lopes**, Profa. alba.lopes@ifrn.edu.br

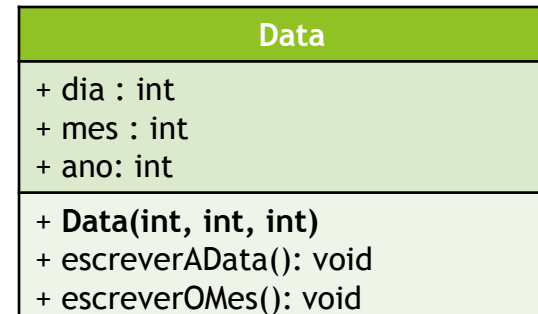

Crie a classe data, conforme diagrama de UML ao lado.

Exercício

Crie um construtor para a classe Data que receba por parâmetro três valores inteiros referentes ao dia, mês e ano e atribua os valores passados por parâmetro aos atributos dia, mês e ano, respectivamente.

- Crie uma nova classe, TestarData, para testar a classe criada. Nessa classe, crie um método main que realize as seguintes operações:
	- Crie um objeto do tipo Data com o nome hoje, utilizando o construtor criado na questão a. Passe por parâmetro o dia, o mês e o ano correspondente à data de hoje.
	- Chame o método escreverAData do objeto hoje para mostrar a data na tela
	- Crie um objeto do tipo Data com o nome natal e passe por parâmetro os valores correspondentes ao dia do Natal (exemplo: dia 25, mês 12, ano 2012)
	- Chame o método escreverAData do objeto natal para mostrar a data na tela
- Execute a classe TestarData.

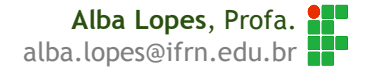

# Encapsulamento

- Serve para ocultar os dados
- Evita que o usuário acesse membros que ele não precisa manipular ou manipule-os de forma incorreta
- **Proteção do código**
- Permite a modificação interna de uma classe sem alterar a sua funcionalidade e o modo como é acessada
- Utilizado em Java através dos modificadores de acesso.

# Proteção do código

```
• No exemplo da classe Data, é possível atribuir qualquer valor aos 
                \frac{1}{2} dia classes. In classes in values in values in values in values in values in values in values in values in values in values in values in values in values in values in values in values in values in values in valu
public class Data{
          int dia;
          int mes;
          int ano;
          ...
```
**}**

```
public class TestarData{
     public static void main(String [] args){
          Data hoje = new Data();
          hoje.dia = 32;
          hoje.mes = 13;
          hoje.ano = 2001;
     }
}
```
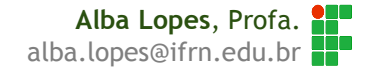

# Proteção do código

# Os tipos de modificadores existentes são: public

- protected
- pakage
- **Private**

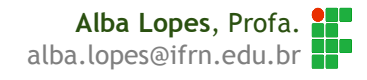

# Proteção de código

▶ Adicione o modificador de acesso **private** aos atributos da classe data. Em seguida, tente modificar o valor dos atributos

```
public class Data{
     private int dia;
     private int mes;
     private int ano;
     ...
}
```

```
public class TestarData{
     public static void main(String [] args){
          Data hoje = new Data();
          hoje.dia = 32;
          hoje.mes = 13;
          hoje.ano = 2001;
     }
}
```
# Modificadores de acesso

 $\mu$ er usado tanto para atributos tanto para atributos quanto para métodos. En 1990, quanto para métodos. **public**: é visível em qualquer lugar **protected**: só é visível na mesma classe e em suas subclasses *package:* default. Só é visível em classes do mesmo pacote **private***:* só é visível dentro da mesma classe*.*

# Modificadores de acesso

private é um modificador de acesso (também chamado de modificador de visibilidade)

- Marcando um atributo como privado, fechamos o acesso a ele a partir de outras classes.
- É uma prática quase que obrigatória proteger os atributos de suas classes como private
- ▶ Há também o modificador public, que permite a todos acessarem um determinado atributo ou método
- É muito comum que atributos sejam private e quase todos os métodos sejam públic (não é uma regra)
	- Assim, toda conversa de um objeto com outro é feita através de troca de mensagem (acessando seus métodos)

# Modificadores de acesso

Para a visibilidade package não existe um nome padrão para o modificador.

Se o atributo/método não possuir um modificador declarado, sua visibilidade será package

Até o momento, todos os nossos atributos e métodos possuíam a visibilidade package

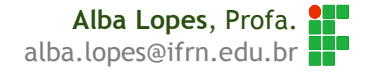

# Notação UML

Os modificadores de acesso possuem uma notação específica na UML.

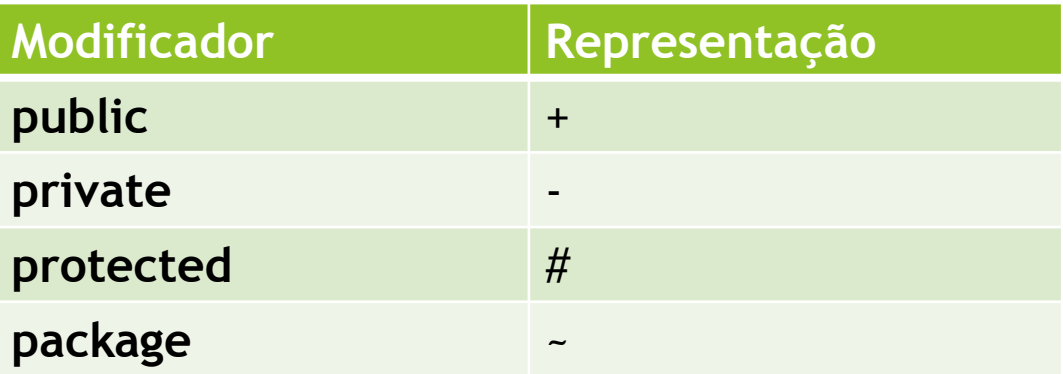

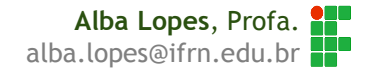

# Notação UML

Exemplo:

Classe Data com atributos private e métodos public

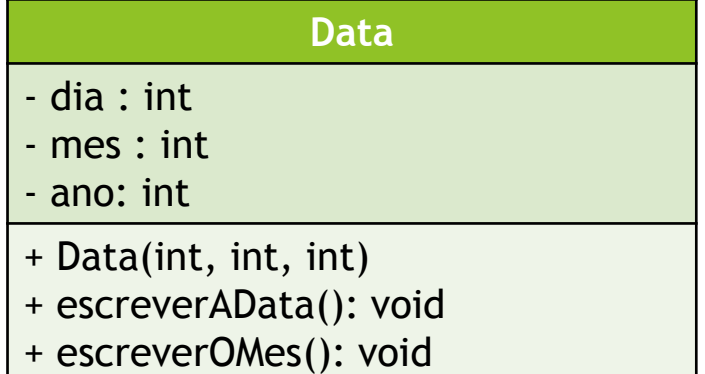

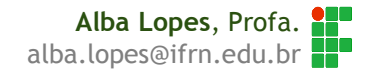

Para permitir o acesso aos atributos que são declarados como private de uma maneira controlada, a prática mais comum é criar dois métodos

- Um que retorna o valor do atributo
- ▶ E outro que altera o valor do atributo

▶ O padrão para esses métodos é colocar a palavra get ou set antes do nome do atributo

*OBS: O padrão do método get não vale para variáveis do tipo boolean*

- *Esses atributos são acessados via is e set*
- *Exemplo: para verificar se uma lâmpada está acesa, seriam criados os métodos isLigado e setLigado*

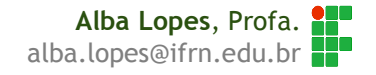

**public void setNOME\_DO\_ATRIBUTO(<TIPO\_DO\_ATRIBUTO> <NOME\_DO\_ATRIBUTO>){ this.<NOME\_DO\_ATRIBUTO> = <NOME\_DO\_ATRIBUTO>; }**

```
public void setDia(int dia){
     this.dia = dia;
}
```
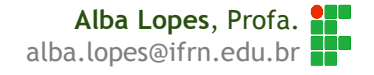

**public <TIPO\_DO\_ATRIBUTO> get<NOME\_DO\_ATRIBUTO>(){ return <NOME\_DO\_ATRIBUTO>; }**

**public int getDia(){ return dia; }**

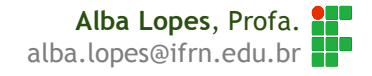

# Exemplo

**}**

```
public class Data{
     int dia;
     int mes
;
     int ano;
```

```
public void setDia
(int dia){
     this.dia = dia;
}
public void setMes
(int mes){
     this.mes = mes;}
public void setAno
(int ano){
     this.ano = ano;
}
public int getDia(){
     return dia;
}
public int getMes
(int mes){
     return mes
;
}
public int getAno
(int ano){
     return ano;
}
```
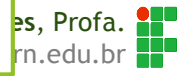

Mas o código ainda não impede que qualquer valor seja atribuído aos atributos da classe.

Nos casos em que se faz necessário, pode-se incluir condições aos métodos set. Ex:

```
public class Data{
     ...
    public void setDia(int dia){
         if ( (dia > 0 ) && (dia <= 31){
              this.dia = dia;
          }
     }
     ...
}
```
**Alba Lopes**, Profa. alba.lopes@ifrn.edu.br

Quando os atributos possuem algum tipo de restrição, é importante que em todos os lugares do código em que se altere os valores dos atributos, os métodos **set** sejam usados. Mesmo na própria classe:

```
public class Data{
     ...
     //construtor
    public Data(int dia, int mes, int ano){
         setDia(dia);
         setMes(mes);
         setAno(ano)
     }
     ...
}
```
**Alba Lopes**, Profa. alba.lopes@ifrn.edu.br

```
public class TestarData{
    public static void main(String [] args){
         Data hoje = new Data(18, 01, 2013);
         System.out.println("Dia: " + hoje.getDia());
         hoje.setDia(19); 
         System.out.println("Dia: " + hoje.getDia());
        hoje.setDia(35);
         System.out.println("Dia: " + hoje.getDia());
    }
}
```
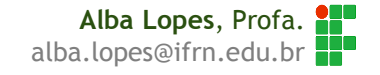

# Exercício

Crie uma classe cliente que obedeça à descrição da representação UML abaixo. Perceba que você deve criar o construtor da classe e os métodos get e set para cada um dos atributos.

Crie a classe TestarCliente e instancie 3 objetos do tipo Cliente. Defina o valor que desejar para os atributos (nome, endereço e renda)

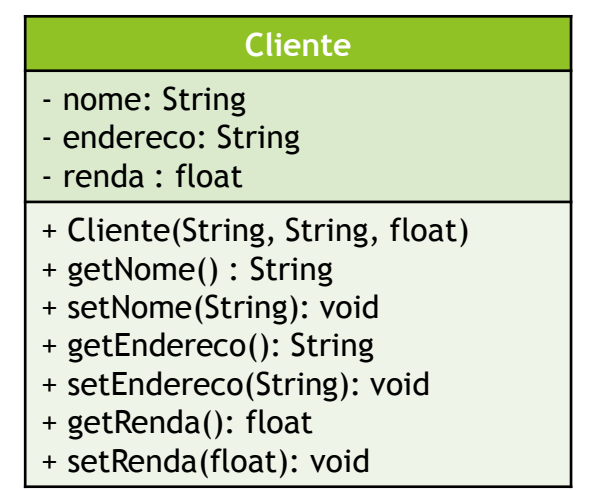

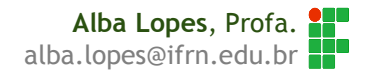

# Exercício

Altere a classe ContaCorrente para que o atributo saldo passe a ser do tipo private. Inclua um atributo cliente do tipo String. Crie os métodos get e set para os 2 atributos. No método setSaldo, não permita que um valor negativo seja atribuído ao saldo. Caso o valor seja negativo, defina 0 (zero) como sendo o novo valor. Crie também um construtor para a classe. Siga a descrição UML abaixo. Mantenha os métodos anteriores (não representados na descrição abaixo):

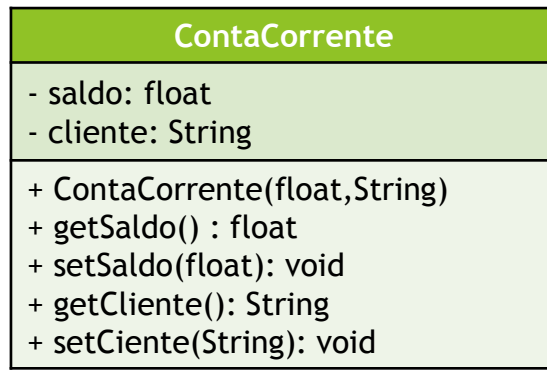

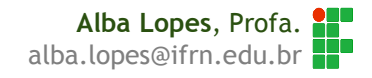

# Referências

SIERRA, Katy; BATES, Bert. Use a cabeça JAVA. Ed 2, Editora Altabooks;

- SIERRA, Katy; BATES, Bert. SCJP Certificação Sun para Programador Java. Editora Editora Altabooks;
- Material do ESJUG Grupo de Usuários Java do Espírito Santo Programação Orientada Objetos. Março de 2008.
- LIGUORI, Robert; LIGUORI, Patricia. Java Guia de bolso. Editora Alta Books.
- Material produzido pela empresa Argonavis Helder da Rocha. Programação Orientada Objetos.

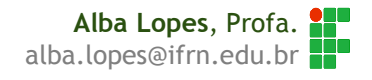